# **MÉTHODE DE CALCUL DES EFFETS THERMIQUES D'UN INCENDIE**

La méthode de calcul utilisée est détaillée dans le rapport de l'INERIS sur les Feux de nappe DRA-06 ainsi que dans le « Guide d'intervention face au risque chimique » des sapeurs pompiers.

En l'absence d'autres modèles fiables, les incendies sont basés sur le principe de calcul d'un feu de cuvette d'hydrocarbures.

On s'attache dans un premier temps à identifier la source du rayonnement thermique en définissant les paramètres de la flamme puis on cherchera le flux reçu en fonction de la distance de la source.

## **Définition de flamme**

#### **1.1 Diamètre équivalent de la surface en feu**

Deq= 4 Surface / périmètre

Dans le cas d'un bâtiment, nous considérons l'ensemble des stockages du bâtiment impliqués dans l'incendie.

## **1.2 Hauteur de flamme**

La hauteur de flamme pour un feu est fonction :

- $\checkmark$  du taux de combustion,
- $\checkmark$  de la surface en feu,
- $\checkmark$  de la densité de l'air ambiant.

La corrélation de THOMAS est fréquemment utilisée pour calculer la hauteur de flamme d'un feu de nappe dans une situation sans vent. Bien que le modèle soit extrapolé en dehors du domaine de validité théorique, il reste l'un des meilleurs modèles connus à ce jour.

**L** = 42D \* [m'' / ( $\rho a \sqrt{g}$ \*D)]  $^{0,61}$ 

- $L =$  hauteur de flamme en m
- D = diamètre de la flaque ou Diamètre équivalent (Deq) en m calculé ci-dessus.
- m''= débit massique surfacique de combustion en  $\text{kg.m}^{-2} \text{.s}^{-1}$
- $pa = \text{masse volume}$  de l'air ambiant en kg/m<sup>3</sup> soit 1,22 kg/m<sup>3</sup>
- g = Accélérateur de la pesanteur en m/s<sup>2</sup> soit 9,81 m/s<sup>2</sup>.

#### **1.3 Temps de combustion**

Le débit massique surfacique de combustion cité ci-dessus représente la quantité de combustible participant à l'incendie par unité de temps et de surface de combustible au sol. Ainsi, ce paramètre permet, dans une certaine mesure, d'estimer la cinétique de l'incendie suivant la formule :

$$
T = \frac{M}{m' \times S}
$$

- T : temps estimé de l'incendie : un temps de 20 minutes est donné à titre indicatif.
- M : masse totale de combustible participant à l'incendie (kg)
- m'' : débit de masse surfacique de combustion (kg/m<sup>2</sup>s)
- S : surface au sol de combustible (m²)

On obtient la masse de déchets brûlée en 20 minutes. On obtient ensuite le rayon d'extension du sinistre en considérant la densité des déchets égale à 0,9 et en estimant que durant cette période, l'incendie a une profondeur de 0,3 m.

#### **1.4 Paramètres de la flamme**

L'inclinaison de la flamme est prise égale à 0° étant donné que les effets des flux thermiques sont calculés dans une situation sans vent.

Le flux thermique émis par la flamme est difficile à estimer précisément. Le flux rayonné par une flamme généralement retenu est de 25 kW/m² pour les déchets stockés.

## **Détermination des effets (flux thermiques reçus)**

Le schéma ci-après représente le flux thermique émis par une flamme d'une hauteur h et de longueur l reçu par une cible à une distance x pour une surface élémentaire verticale parallèle au mur de flamme :

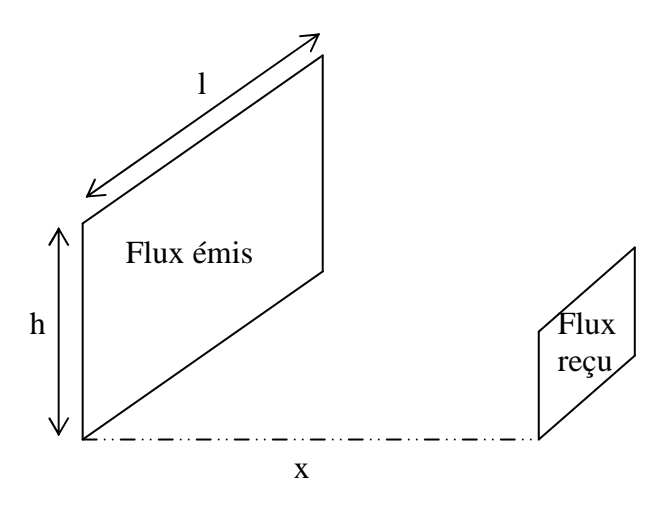

La valeur du flux reçu à la distance x peut être obtenu à l'aide de la formule suivante :

$$
\varphi = \mathbf{F.} \ \boldsymbol{\tau} \cdot \boldsymbol{\varphi} \ _0
$$

- φ : flux reçu par la cible en kW/m²,
- F : facteur de forme,
- τ : facteur de transmissivité atmosphérique,
- $\varphi_0$ : pouvoir émissif de la flamme en kW/m<sup>2</sup>.

Le facteur de forme est obtenu à l'aide de la corrélation de Sparrow et Cess :

$$
F_v = \frac{1}{2\pi} \left[ \frac{X}{\sqrt{1+X^2}} \operatorname{Arctg}\left(\frac{Y}{\sqrt{1+X^2}}\right) + \frac{Y}{\sqrt{1+Y^2}} \operatorname{Arctg}\left(\frac{X}{\sqrt{1+Y^2}}\right) \right]
$$
  

$$
\frac{X = h/x}{\sqrt{1+X^2}}
$$

- h = hauteur de la flamme définie ci-dessus
- l = longueur de la surface rayonnante considérée (longueur ou largeur du stockage)
- $-x =$  distance recherchée

Le facteur de transmissivité atmosphérique est obtenu à l'aide le la corrélation de Brzustowski et Sommer :

$$
\tau = 0.79 \times (100/x)^{1/16} \times (30.5/r)^{1/16}
$$

 $r = \text{taux d'humidité relative de l'air}$ 

Ainsi on obtient le flux thermique reçu en fonction de la distance de la cible.

On peut ensuite définir les distances auxquelles la cible reçoit des flux de 3, 5, et 8 kW/m² en distinguant les flux émis à partir des longueurs ou des largeurs des bâtiments.

On définira ainsi :

- $\checkmark$  la zone des dangers significatifs pour la vie humaine (3 kW/m<sup>2</sup>),
- $\checkmark$  la zone des dangers graves pour la vie humaine (5 kW/m<sup>2</sup>),
- $\checkmark$  la zone des dangers très graves pour la vie humaine (8 kW/m<sup>2</sup>), zone correspondant aussi aux effets dominos.